$vol.9$ 2012 66-74

教育・サービス活動

# 第2回越中とやま Moodle ワークショップ実施報告

e ラーニングシステム Moodle には、「社会的構成主義による学習」という考え方に沿った学習 者参加型のコース活動ツールが用意されている。一方、Moodle 2.x では、教師が学習の道筋を制御 する Conditional Activities 機能が新たに取り入れられた。さらに、インターフェースやファイル 管理方法の変更なども行われ、大きく様変わりしている。そこで、専門家により Moodle 2.x では 何がどのように変わるのかを紹介し、新しい環境を体験することを目的としてワークショップを開 催した。

- 主 富山大学総合情報基盤センター 催
- 第2回越中とやま Moodle ワークショップ 名 称
- 平成 23年11月17日 (木) 実 施 日
- 会 場 富山大学附属図書館中央図書館6階マルチメディア研修室
- eラーニングシステム Moodle 2.x の新しい機能とその可能性 テーマ

内容・講師 (第1部) 「Moodle 2.x で何が変わったか」10:00~11:30

- (同) 三玄舎代表 中原 敬広
- (第2部) 「授業改善に役立つアンケートの作成」13:00~14:30 富山大学総合情報基盤センター教授 木原 寛
- (第3部) 「Moodle 2 で導入された学習パスの管理 (Conditional Activities) 機能を体験する」15:00~17:00 富山大学総合情報基盤センター講師 上木佐季子

#### 参加者数 第1部 11名 第2部 12名 第3部 10名

Moodleへの関心が高まっていることを反映してか、 県外を含め学外からの参加者が多かった。

第1部では、Moodle 2 では Moodle 1.9 に比べて実 際に何がどのように変わったのかが具体的に紹介され た。技術的な面まで踏み込んだ解説は興味深く、講演 後の質疑応答も活発であった。

第2部では、「授業評価」とは何かを概観した後、 実際に授業評価アンケートを作成した。また、Excel のシートを変換し、アンケートの質問を一括して作成 する方法も紹介した。

第3部では、実際に Moodle のコースを作成し、新 しく導入された Conditional Activities 機能を各自体 験した。

新しい知識とともに、教育現場ですぐに実践できる 具体的な内容が盛り込まれており、参加して良かった、 次回の開催を期待しているという感想が寄せられた。

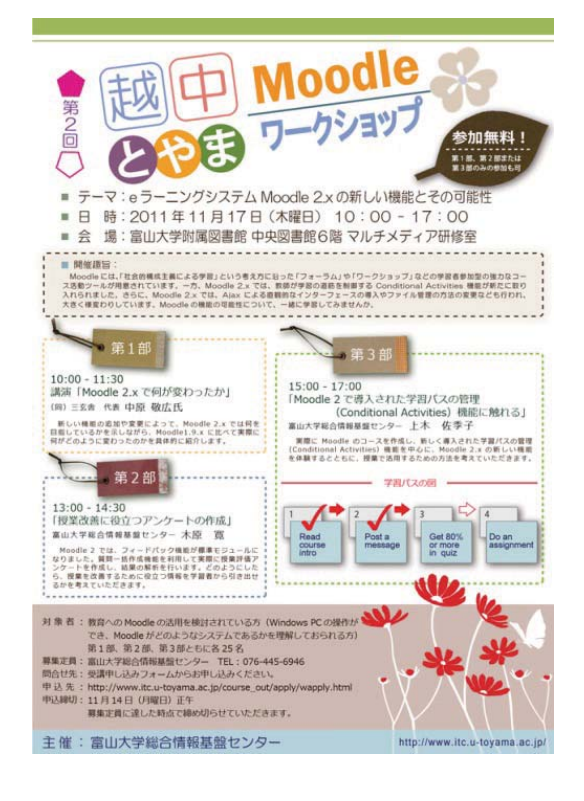

# Excel 講習会 (学生向け)報告

総合情報基盤センター 技術補佐員 牧野 久美

### 1. 講習会日程

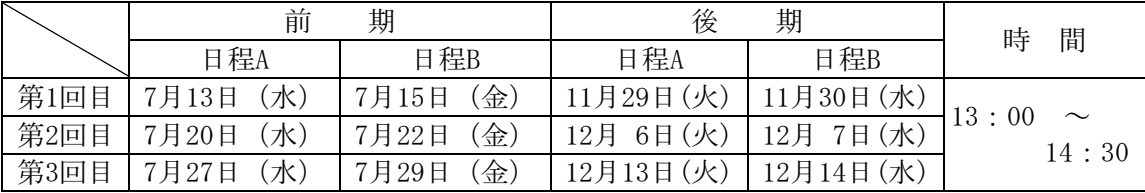

担当: 総合情報基盤センター 技術補佐員 牧野久美

### 2. 講習会目的

MS-Office Excel 2010を利用して、情報処理科目で学んだ表計算ソフト活用の復習を行う。 表計算ソフト活用の基礎的な事項を習得し、授業や就職後の実務での利用法を理解する。

### 3. 受講者数

(前期) 大学院生 2名 学部生 1名 計3名 (後期) 学部生 9名 合計12名

普诵

 $\overline{\phantom{a}}$ 

1名

0名

10名 1名

> 5名 8名 9名 5名 6名 3名

1名 9名 2名 1名

#### 4. 使用教材

- · テキスト「Excel 標準テキスト〔基礎編〕」Office2010 対応 技術評論社
- 講師作成補助教材

### 5. アンケート結果

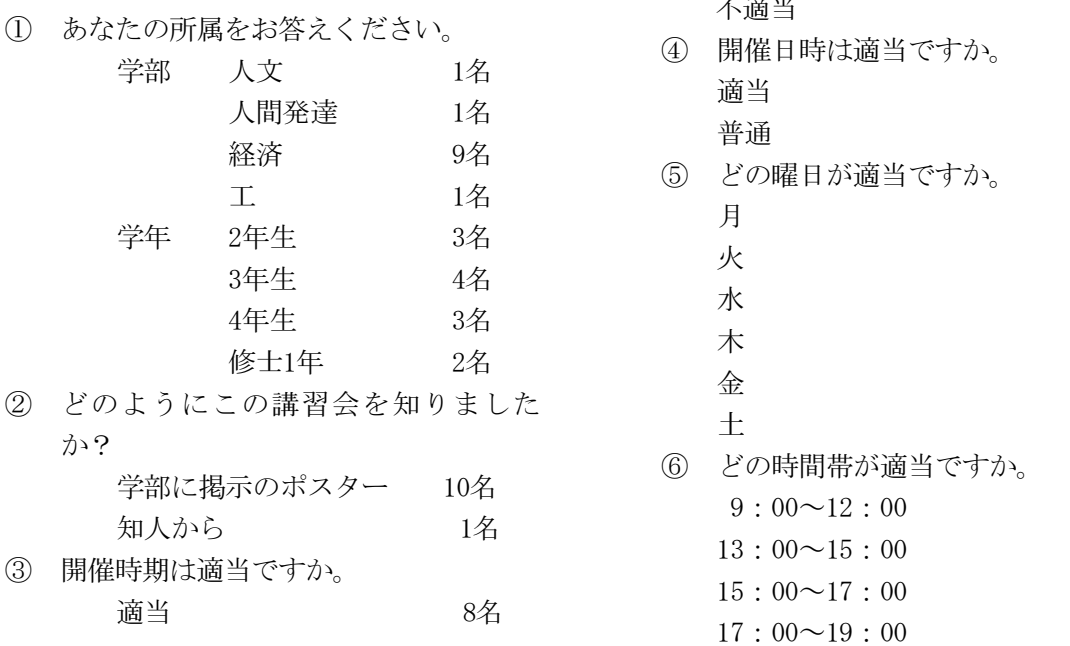

場所: (前期) 附属図書館 中央図書館6Fマルチメディア研修室 (後期) 総合情報基盤センター第3端末室

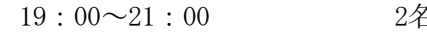

- (7) 講習会の時間は、適当ですか。 長い 0名 谪当 10名
- 短い 1名 (8) どんな理由で受講されますか。
	- 就職準備 6名 授業の復習  $24<sup>z</sup>$ 資格取得 1名 その他  $2\n <$ (Excel技能向上、修士論文で必要)
- (9) 講習内容について

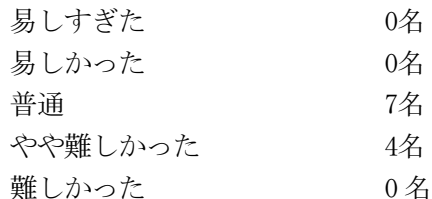

- 10 その他どのようなコース等があればよいで すか。
- ·MS Office全般コース
- ・Excelの応用編
- ・会計ソフトウェア
- •春から夏に基礎編、秋から冬に応用編
- ・回数を増やした長いスパンでのExcel講習
- ·Wordの応用編 (論文作成に役立つ)
- · Adobeソフトウェア
- ·SPSS、Rなどの統計解析ソフトウェア
- 10 ご意見、感想などございましたら、ご記 入ください。

·Wordとの連携、Excelグラフの貼りつけなど、内 容にとりあげてほしかった。

・細かいところまで教えてもらって良かった。

・Excelを使う授業を今受講していないので、復習 がしっかりできて良かった。これを機にExcelを使 うようにして資格にも挑戦してみたいと思う。

・1年の情報処理で、Excelを全く習わなかったの で、非常に助かった。これからも日頃から使って いきたいと思う。

•基礎がしっかり身についた。就職活動が終わっ たら、じっくりテキストを買って勉強してみたい。 • 後に説明を付け加えることがあったので、説明 の仕方を工夫してほしかった。

・まずテキストに取り組んで、Excelに慣れるとこ

ろから始めてみようと思う。

・できれば5回くらいの講習にしてほしかった。 説明はゆっくりでとても分かりやすかった。就職 後も使えるように頑張ろうと思う。

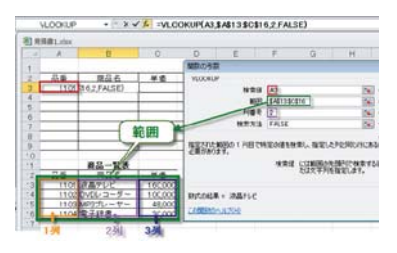

<補助テキストの一部>

### 6. おわりに

昨年と同様、就職準備を目的とする参加者のた め、作業を効率化するための実践的な例を数多く 内容に盛り込んだ。また、平成23年2月の学内端 末室システム入れ替えに伴い、Office ソフトも 「MS-Office2007」から「MS-Office2010」にバー ジョンアップされたため、新機能に関する解説も 取り入れ、内容を充実させた。

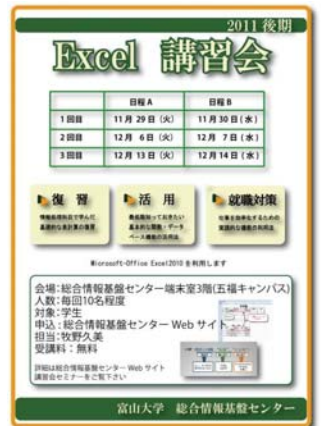

<後期講習会募集ポスター>

今年度は2年生の参加者が増え、就職活動を意 識して、早めに準備を進めている学生の声を聞い た。また、より発展的な講習、継続的な学習の場 の要望が昨年度より多かったように思う。今回の 講習をきっかけとし、さらに学習の幅を広げ知識 やスキルのレベルアップを図ってくれることを願 う。

社会人に求められる「仕事の質や能力」が大き く変化している中で、今後学生に必要な ICT 活用 力、問題解決能力を分析して見極め、講習内容を 工夫しながら学習支援を続けていきたい。

# 富山大学フレッシュ職員研修におけるパソコン講座について

総務部 人事企画グループ長 村松 薫

#### 1. 採用職員研修

富山大学は、平成22年9月から平成23年4 月1日までに採用された事務系・技術系職員を対 象とした、平成23年度富山大学フレッシュ職員 研修を実施した。

フレッシュ職員研修は、採用職員に対して、(1) 社会人としての心構えや幅広い知識を身に付ける。 ②大学の現状を理解し、大学職員として必要な基 礎知識・意識を身に付ける。 3新たな視点で問題 意識をもって日常業務を遂行する能力の強化を図 ることを目的としたものである。

研修は、ステップⅠからステップⅢまでの3部 から構成しており、ステップI (4月13日~1 5日)は、4月の採用直後であることから、目的 ①2を基本に置いている。

ステップⅡ (6月21日~23日)は、本学と 北陸銀行との包括的連携協力協定に基づく、北陸 銀行のご協力により、北陸銀行本店及び支店にお いて、異業種体験型の研修が行われた。

ステップⅢ (10月12日~12月14日) で は、研修生が班別に分かれて、研究テーマ「富山 大学への提言」に取り組み、研修最終日に研修発 表が行われた。

#### 2. パソコン講座

4月14日 (木) の午後、フレッシュ職員研修 ステップ I の一つとして、総合情報基盤センター (以下、センターという。)の協力により、パソ コン講座が開講された。

フレッシュ職員研修は、今年で3回目となるが、 パソコン講座は当初から開講されていたわけでは ない。「業務において Excel の使用が求められて いるが、教えられていない。」との研修生の声に 応えるため、第2回研修から取り入れたものであ  $\mathcal{Z}_{\alpha}$ 

講座開講に当たっては、前年度のフレッシュ職

員研修生の意見を取り入れたテキストを作成し、 事前に研修生へ配付するとともに、研修生のレベ ルを把握するために事前アンケート(テキスト配 付時と2月末の2回)を実施している。これによ り、研修生は、十分に予習を行った上で、パソコ ン講座に臨むことができる。

また、講座では、習熟度に応じた対応が講師及 びサポーターにより行われている。

#### 3. 研修生へのアンケート結果

以下に、講座終了後に実施した研修生へのアン ケート結果 (回答数23名)を掲げる。

・講座の時間については、52%がやや長い、次い で、35%が丁度良いとの回答であった。

・講習の内容については、61%がやや難しい、22% が丁度良い、17%が難しいと回答している。

記述では、「前半は易しかったが、後半は難し くて、入力しかできなかった。」「後半は理解す ることをあきらめた。」「知らなかった関数が多 くあったのが勉強になった。」「複雑な関数が多 くあり、難しく感じた。実際に使うのか疑問があ った。」など多くの意見が寄せられた。

これらのことから、講義の後半で行われた、関 数を組み合わせた使用について、難しいと感じた 研修生が多かったことが伺える。

今年のパソコン講座には、センターから講師役 で1人、サポーター役で4人の方々にご協力いた だいた。

サポーターの対応について、「良い」「やや良 い」の回答が90%を超えており、丁寧に対応いた だいたことが伺える。

これらアンケート結果も参考に、来年度のフレ ッシュ職員研修へ向け、改善を図ることとしてい  $\zeta$ 

最後に、パソコン講座の開講にご協力いただい た、総合情報基盤センター並びに関係の皆様に紙 面をお借りして感謝申し上げる。

# 事務系職員向け「Office2010 講習会」実施報告

#### 1. Office2010 講習会について

情報政策グループでは、総合情報基盤センター (以下, 「センター」という。)にご協力いただき, 平成 23年7月25日 (月) から9月2日 (金)の 間に、事務系職員を対象とした「Office2010 講習 会」を5回開催し、計100名の方に受講していた だきました。この講習会は、事務系職員が使用す る Microsoft Office のバージョンを, 2003 から 2010 にアップするにあたり, Office2010 (或いは 2007) での新機能や, Office2003 との違いを知っ ていただくことにより、受講者に、所属グループ 内においてOfficeの利用方法に関するアドバイザ ーとなっていただくとともに、Office2010へのバ ージョンアップに伴う業務支援をお願いすること を目的としたものです。

講習会の実施に先立ち、日々の業務においてど のようにOfficeが利用されているのかアンケート 調査を行い、その結果を基に講習内容を検討しま した。また、Office2010へのバージョンアップ完 了までの間、事務系職員の間で Office2003 と 2010 (2007) が混在する環境となることから, Office2010 と 2003 との互換性についても取り上 げることとし、講師をお願いしたセンターの畑技 術専門職員, 牧野技術補佐員には、これらを踏ま えた講習会用テキストを作成していただきました。

講習会では、Office2010に共通の事項、Word· Excel に関する新機能や変更点・互換性などにつ いて、実際に Office2010 を使用しながら説明およ び実習を行い、受講者に理解を深めていただきま した。また、各回補助者を4名配置し、実習等を サポートしました。

#### 2. 受講後のアンケート結果より

講習会終了後アンケートを実施し、受講者全員 (100名) から回答をいただきました。

講習時間については72%の方が、内容について は82%の方が「丁度良い」と回答されていますが. 「実習時間が短い」「時間と内容とのバランスが悪 学術情報部情報政策グループ

い」「もう少し詳しい内容が知りたかった」等. も っと知識を得たいとの意欲のある意見を多数いた だきました。3時間という講習時間にもかかわら ず、取り上げた内容が多くなってしまい、ひとつ ひとつの項目に対する説明や実習時間が不十分だ ったことが原因と考えられます。

内容の理解については、68%の方が「大体でき た」、15%の方が「できた」と回答されています が,「普段使用していない機能についてはよく理解 できなかった」との意見が多く見受けられました。 業務分野により, 使う機能が異なるため, Office2003 にもあった機能に関する説明であっ ても,初めて知り,触れた方が多かったようです。

補助者の対応については、64%の方が「良い」, 29%の方が「やや良い」と回答されており、「的 確な指示で分かりやすかった」等の意見もいただ きました。しかし、「実習時間が短く、質問するこ とができなかった」との意見もあり、実習中に質 問を受け付ける時間を取ることができず、補助者 を活かしきれなかったことは反省点です。

説明の仕方については、多くの機能について説 明したため、 ひとつひとつにかける時間が短く, 余裕のない状態になってしまい、「説明が早い」と の意見を多数いただきました。また、Office2010 の利用を開始された直後に受講された方もおり, 「タブやリボンの位置をたどりながら説明してほ しい」といった意見もありました。

そのほか, 「Office2010 と 2003 との変更点や互 換性について詳しく知ることができた「今まで知 らなかった機能についても知ることができた」等 の意見もいただきました。本講習会は, Office2010 の新機能や 2003 との変更点・互換性の説明を中 心としていましたが、既存の機能についても、改 めて確認する機会となったようです。

#### 3. 講習会を振り返って

本講習会は、事務系職員が使用する Office の 悪 2003 から 2010 へのバージョンアップに伴い, $-70 -$ 

Office2010 においてユーザインターフェイスが 大きくに変わり、業務に支障が生じかねないこと から、企画・実施しました。

業務で利用されている機能を広く取り上げよう と考えたため、時間の枠に対して内容が多くなっ てしまい、全体的に余裕のない進行となってしま いました。事前に実施したアンケートを活かし切 り、ポイントを絞ったうえで内容を決定し、ひと つひとつの項目にじっくりと取り組むべきだった と反省しています。

また、様々な部署の方にご参加いただきました が, 「Office2003 で利用している」ことを前提に 説明した結果、普段利用されていない機能の説明 では、理解し難いと感じられた方も多かったよう です。この機能は、どのような処理で使うのか、 どのような結果を返すのか、といった説明を加え るなどの対応が必要だったと感じています。

このような状況の中で、講師の方々には、講習 会が少しでも分かりやすいものとなるようにと、 回を重ねるごとに、資料や実習問題等に様々な工 夫をしていただきました。

最後になりましたが、講師を引き受けてくださ いましたセンターの畑技術専門職員、牧野技術補 佐員, また講習会補助や会場準備等, 様々な面で ご協力くださいましたセンター職員の皆さまに、 深く感謝の意を表します。また、本講習会の受講 により、受講者の皆さまの Office2010 への戸惑い が軽減され、業務での活用の一助となれば幸いで す。

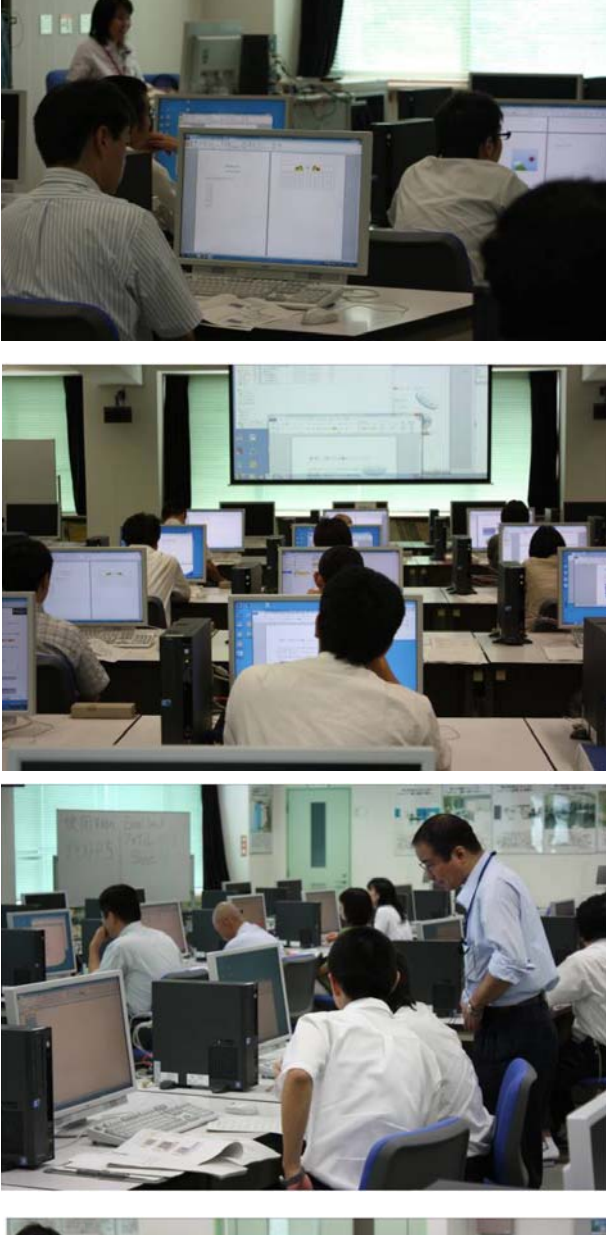

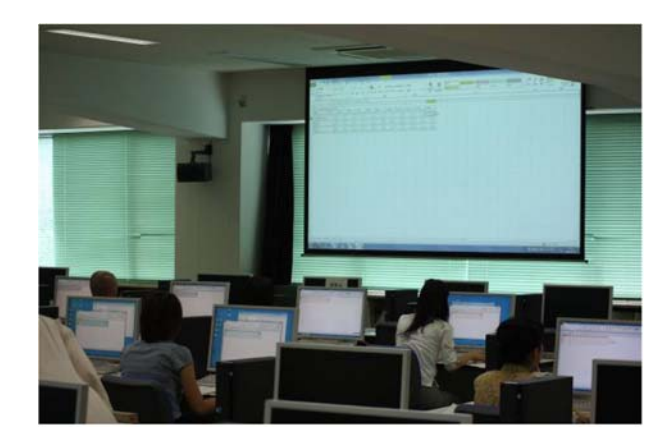

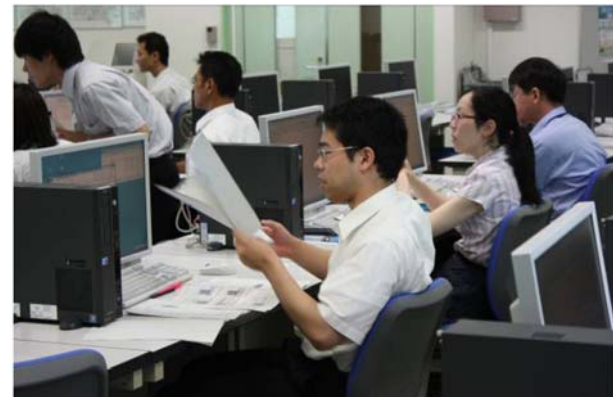

講習会の風景 (7月25日 総合情報基盤センター第2端末室)

## 学内講習会企画・開催状況  $(2011.3.1 \rightarrow 2012.2.29)$

平成 23年3月から平成24年2月までに総合情報基盤センターで企画·開催した学内講習会は、以 下のとおりです (9回)。

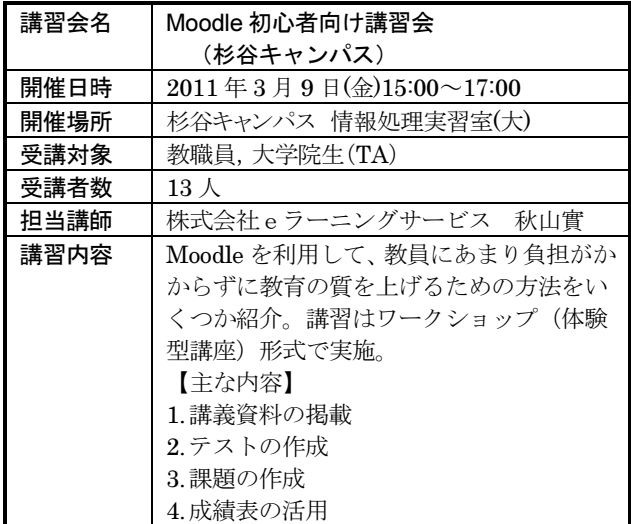

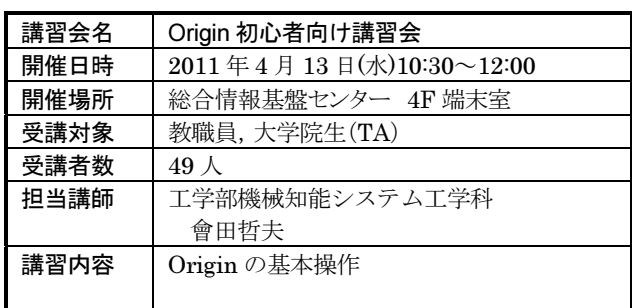

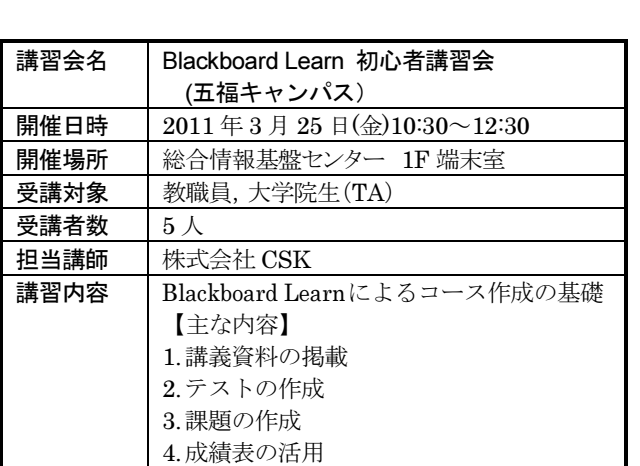

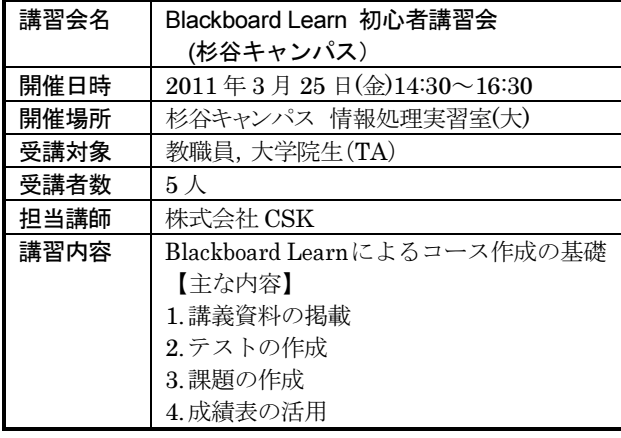

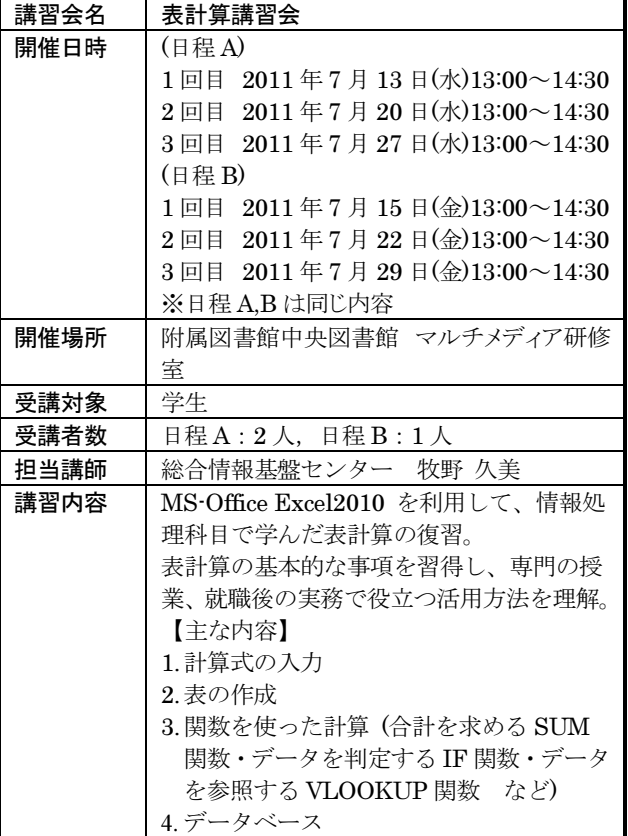

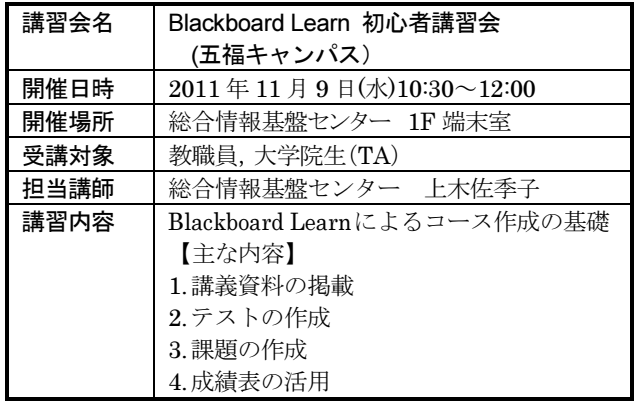

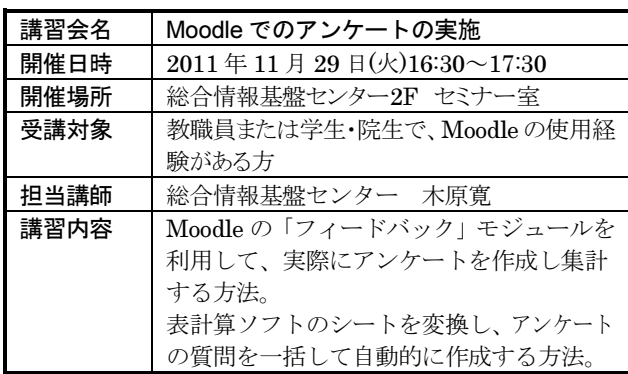

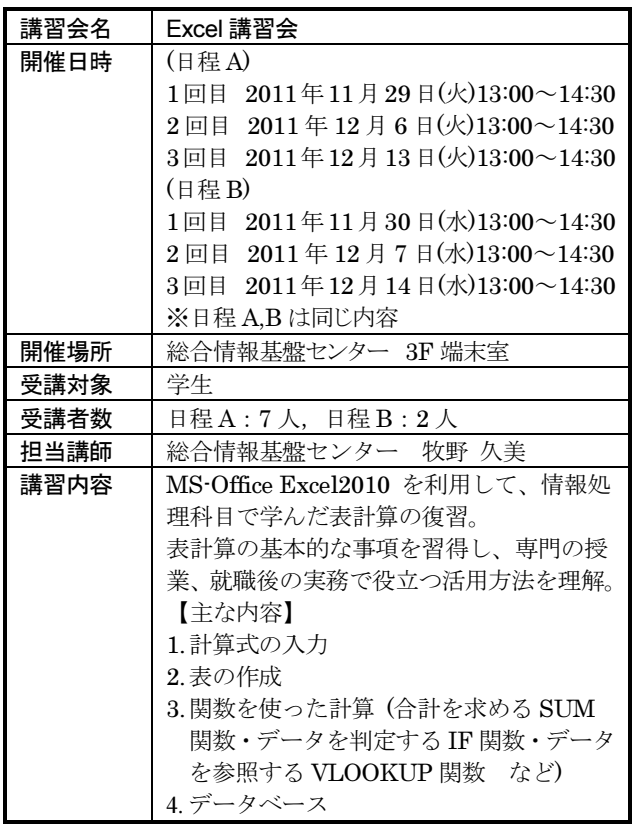

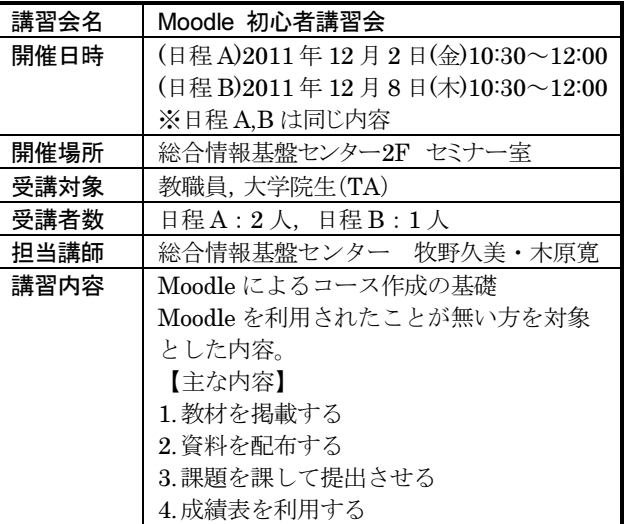

# 貸し出しソフトウェア一覧

富山大学総合情報基盤センターでは、下記のソフトウェアについてライセンス契約を結んでおり、 利用資格を満たす希望者に対してライセンスの貸出しを行っています。

遵守事項

貸与されたソフトウェアの複製を行わないこと。

貸与されたソフトウェアが第三者によって別な機器で利用可能となる状態にしないこと。

申請した機器以外へのインストールを行わないこと。

貸与されたソフトウェアのライセンス認証に関わる情報を第三者に開示しないこと。

ソフトウェアの利用にあたって、利用責任者の管理下外の者に使用させないこと。

何らかの理由により利用資格を失った場合および大学のライセンス契約終了時には、利用中のソフ トウェアをすべて削除すること。

利用に関する詳細は、センターの Web ページを参照ください。

URL: http://www.itc.u-toyama.ac.jp/service/license.html

平成  $24 \nleftrightarrow 2 \nleftrightarrow 1 \nleftrightarrow 1$ 

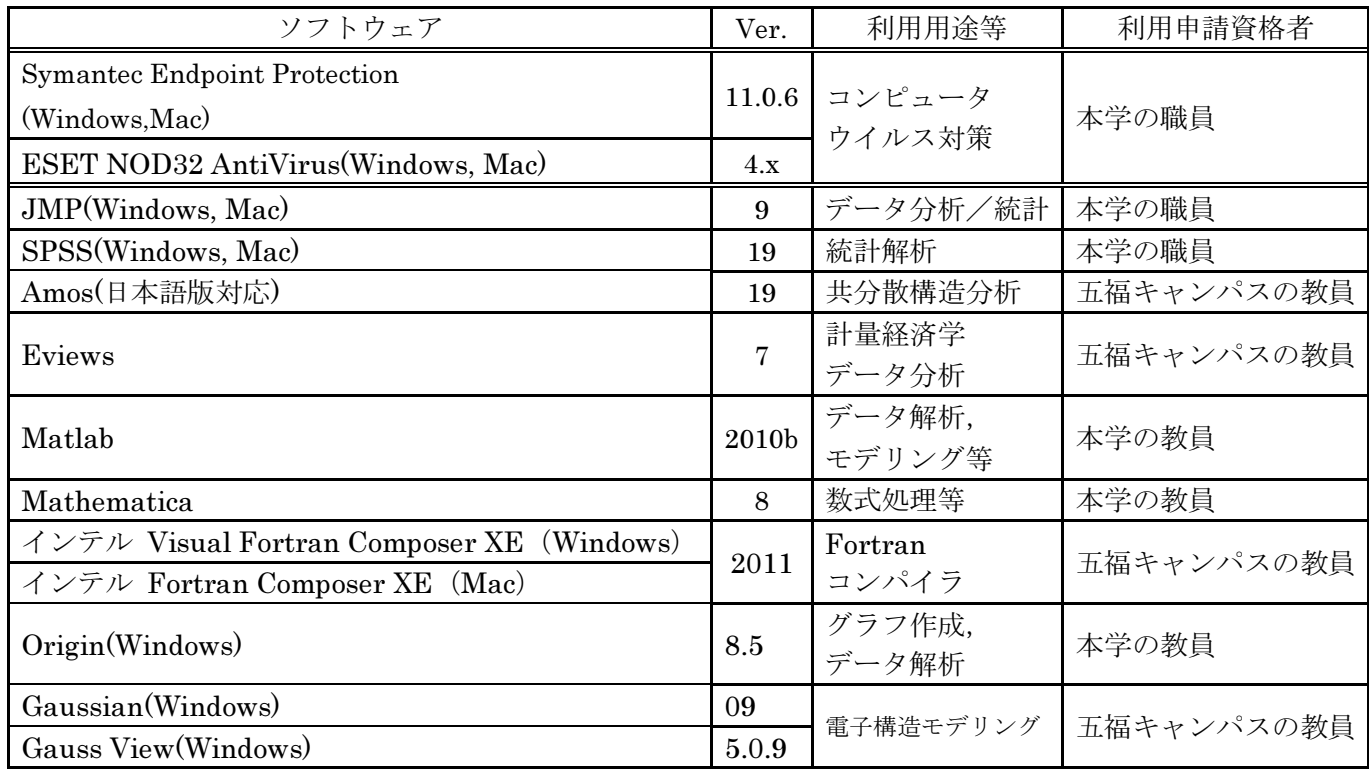